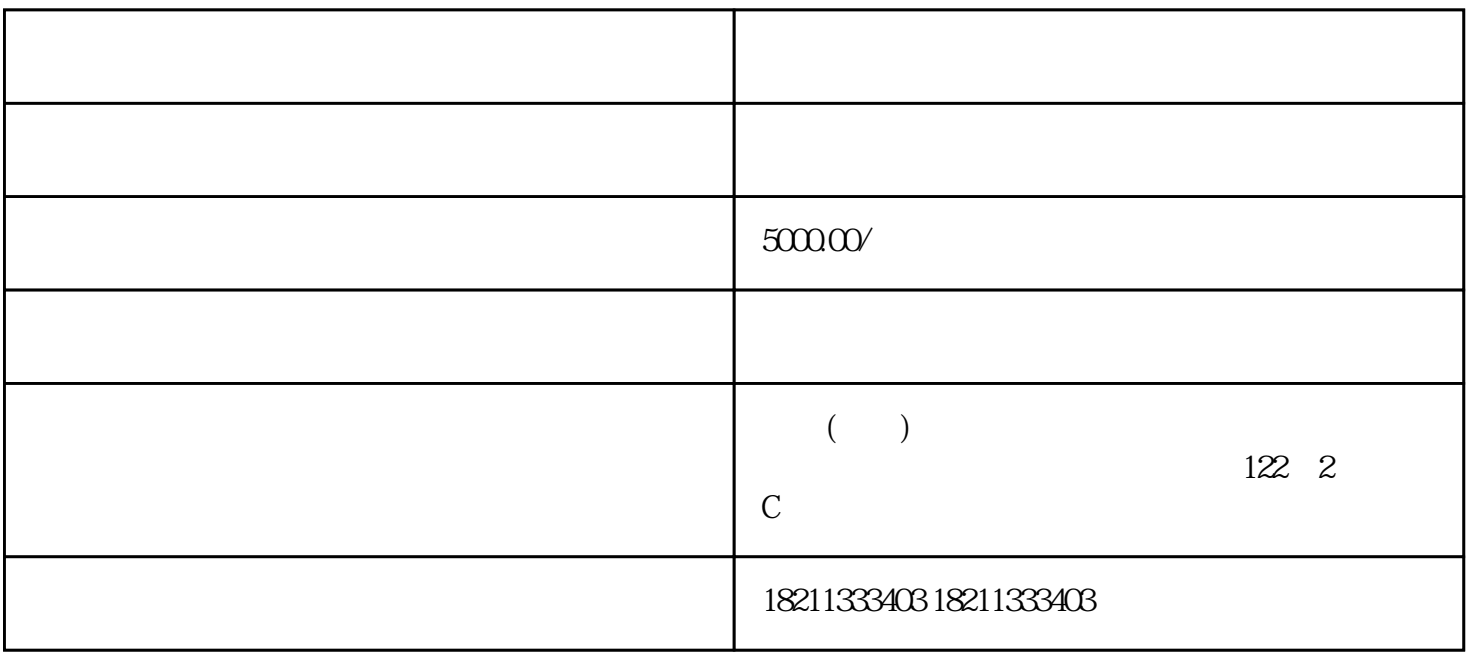

 $z$ himing $z$ 

zuijia

 $\lambda$  the state  $\lambda$  iming  $\lambda$ 

 $50000$  /